# **Zonis**

**Skelmis**

**Feb 26, 2024**

## **CONTENTS:**

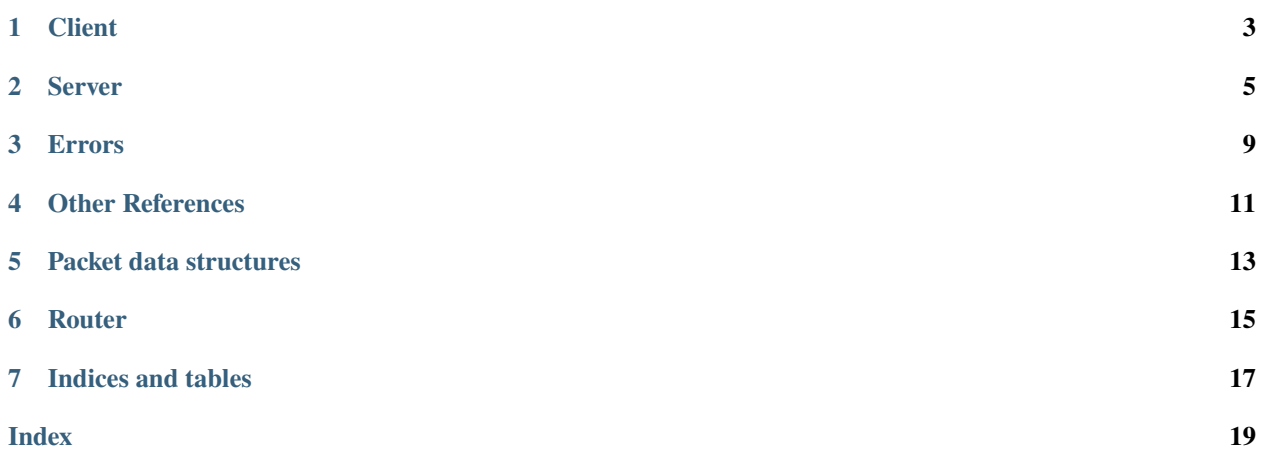

Agnostic IPC for your Python programs.

## **ONE**

### **CLIENT**

#### <span id="page-6-2"></span><span id="page-6-1"></span><span id="page-6-0"></span>class zonis.Client

Bases: [RouteHandler](#page-19-0)

#### **Parameters**

- reconnect\_attempt\_count ([int](https://docs.python.org/3/library/functions.html#int)) The number of times that the [Client](#page-6-1) should attempt to reconnect.
- url ([str](https://docs.python.org/3/library/stdtypes.html#str)) Defaults to ws://localhost.
- **port** (Optional[[int](https://docs.python.org/3/library/functions.html#int)]) The port that the [Client](#page-6-1) should use.

#### async block\_until\_closed()

A blocking call which releases when the WS closes.

#### async start()  $\rightarrow$  [None](https://docs.python.org/3/library/constants.html#None)

Start the IPC client.

#### async  $close() \rightarrow None$  $close() \rightarrow None$

Stop the IPC client.

#### async request(*route: [str](https://docs.python.org/3/library/stdtypes.html#str)*, *\*\*kwargs*)

Make a request to the server

#### $load\_routers() \rightarrow None$  $load\_routers() \rightarrow None$

Loads all decorated routes.

#### register\_class\_instance\_for\_routes(*instance*, *\*routes*) → [None](https://docs.python.org/3/library/constants.html#None)

Register a class instance for the given route.

When you turn a method on a class into an IPC route, you need to call this method with the instance of the class to use as well as the names of the routes for registration to work correctly.

#### **Parameters**

- **instance** The class instance the methods live on
- routes A list of strings representing the names of the IPC routes for this class.

#### route(*route\_name: [Optional](https://docs.python.org/3/library/typing.html#typing.Optional)[\[str\]](https://docs.python.org/3/library/stdtypes.html#str) = None*)

Turn an async function into a valid IPC route.

#### **Parameters**

**route\_name** (Optional [\[str\]](https://docs.python.org/3/library/stdtypes.html#str)) – An optional name for this IPC route, defaults to the name of the function.

#### **Raises**

**[DuplicateRoute](#page-12-1)** – A route with this name already exists

#### **Notes**

If this is a method on a class, you will also need to use the register\_class\_instance\_for\_routes method for this to work as an IPC route.

### **TWO**

### **SERVER**

#### <span id="page-8-1"></span><span id="page-8-0"></span>class zonis.Server

Bases: [RouteHandler](#page-19-0)

#### **Parameters**

- using\_fastapi\_websockets ([bool](https://docs.python.org/3/library/functions.html#bool)) Defaults to False.
- override\_key (Optional[[str](https://docs.python.org/3/library/stdtypes.html#str)]) –
- secret\_key ([str](https://docs.python.org/3/library/stdtypes.html#str)) Defaults to an emptry string.

#### async disconnect(*identifier: [str](https://docs.python.org/3/library/stdtypes.html#str)*) → [None](https://docs.python.org/3/library/constants.html#None)

Disconnect a client connection.

#### **Parameters identifier**  $(str)$  $(str)$  $(str)$  – The client identifier to disconnect

#### **Notes**

This doesn't yet tell the client to stop gracefully, this just removes it from our store.

async request(*route: [str](https://docs.python.org/3/library/stdtypes.html#str), \*, client\_identifier: str = 'DEFAULT', \*\*kwargs*)  $\rightarrow$  [Any](https://docs.python.org/3/library/typing.html#typing.Any)

#### Make a request to the provided IPC client.

#### **Parameters**

- route  $(str)$  $(str)$  $(str)$  The IPC route to call.
- client\_identifier (Optional [\[str\]](https://docs.python.org/3/library/stdtypes.html#str)) The client to make a request to.
	- This only applies in many to one setups or if you changed the default identifier.
- kwargs All the arguments you wish to invoke the IPC route with.

#### **Returns**

The data the IPC route returned.

**Return type** Any

**Raises**

[RequestFailed](#page-12-2) – The IPC request failed.

#### async request\_all(*route:*  $str$ , \*\* $kwargs$ )  $\rightarrow$  [Dict](https://docs.python.org/3/library/typing.html#typing.Dict)[\[str,](https://docs.python.org/3/library/stdtypes.html#str) [Any\]](https://docs.python.org/3/library/typing.html#typing.Any)

Issue a request to connected IPC clients.

**Parameters**

- <span id="page-9-0"></span>• route  $(str)$  $(str)$  $(str)$  – The IPC route to call.
- **kwargs** All the arguments you wish to invoke the IPC route with.

#### **Returns**

A dictionary where the keys are the client identifiers and the values are the returned data.

The data could also be an instance of :py:class:RequestFailed:

#### **Return type**

Dict[\[str,](https://docs.python.org/3/library/stdtypes.html#str) Any]

#### async parse\_identify(*packet: PacketT*, *websocket*) → [str](https://docs.python.org/3/library/stdtypes.html#str)

Parse a packet to establish a new valid client connection.

#### **Parameters**

- packet ([Packet](#page-16-1)) The packet to read
- websocket The websocket this connection is using

#### **Returns**

The established clients identifier

**Return type** [str](https://docs.python.org/3/library/stdtypes.html#str)

#### **Raises**

- [BaseZonisException](#page-12-3) Unexpected WS issue
- [DuplicateConnection](#page-12-4) Duplicate connection without override keys

#### $load\_routers() \rightarrow None$  $load\_routers() \rightarrow None$

Loads all decorated routes.

#### register\_class\_instance\_for\_routes(*instance*, *\*routes*) → [None](https://docs.python.org/3/library/constants.html#None)

Register a class instance for the given route.

When you turn a method on a class into an IPC route, you need to call this method with the instance of the class to use as well as the names of the routes for registration to work correctly.

#### **Parameters**

- instance The class instance the methods live on
- **routes** A list of strings representing the names of the IPC routes for this class.

#### route(*route\_name: [Optional](https://docs.python.org/3/library/typing.html#typing.Optional)[\[str\]](https://docs.python.org/3/library/stdtypes.html#str) = None*)

Turn an async function into a valid IPC route.

#### **Parameters**

**route\_name** ( $Optional[str]$  $Optional[str]$ ) – An optional name for this IPC route, defaults to the name of the function.

#### **Raises**

**[DuplicateRoute](#page-12-1)** – A route with this name already exists

#### **Notes**

If this is a method on a class, you will also need to use the register\_class\_instance\_for\_routes method for this to work as an IPC route.

### **THREE**

### **ERRORS**

#### <span id="page-12-5"></span><span id="page-12-3"></span><span id="page-12-0"></span>class zonis.BaseZonisException

#### Bases: [Exception](https://docs.python.org/3/library/exceptions.html#Exception)

A base exception handler for Zonis.

#### <span id="page-12-4"></span>class zonis.DuplicateConnection

Bases: [BaseZonisException](#page-12-3)

You have attempted to connect with a duplicated identifier. Please try again with a unique one or provide the correct override key.

#### <span id="page-12-1"></span>class zonis.DuplicateRoute

Bases: [BaseZonisException](#page-12-3)

You are attempting to register multiple routes with the same name. Consider setting the route\_name argument to something unique.

#### class zonis.UnhandledWebsocketType

Bases: [BaseZonisException](#page-12-3)

Found a websocket type we can't handle.

#### class zonis.UnknownRoute

Bases: [BaseZonisException](#page-12-3)

The route you requested does not exist.

#### class zonis.UnknownClient

Bases: [BaseZonisException](#page-12-3)

The client you requested is not currently connected.

#### class zonis.UnknownPacket

Bases: [BaseZonisException](#page-12-3)

Router received a packet without a known handler.

#### class zonis.MissingReceiveHandler

Bases: [BaseZonisException](#page-12-3)

Cannot handle incoming requests due to a lack of receive handlers.

#### <span id="page-12-2"></span>class zonis.RequestFailed

Bases: [BaseZonisException](#page-12-3)

This request resulted in an error on the end client.

## **FOUR**

## **OTHER REFERENCES**

#### <span id="page-14-1"></span><span id="page-14-0"></span>class zonis.WebsocketProtocol

#### Bases: [Protocol](https://docs.python.org/3/library/typing.html#typing.Protocol)

The protocol underlying websockets should be exposed via.

#### async send(*content: [str](https://docs.python.org/3/library/stdtypes.html#str)*) → [None](https://docs.python.org/3/library/constants.html#None)

Send a message down the wire.

#### **Parameters**

**content**  $(str)$  $(str)$  $(str)$  – The content to send down the wire.

#### async  $\text{receive}() \rightarrow \text{str} | \text{bytes} | \text{dict}$  $\text{receive}() \rightarrow \text{str} | \text{bytes} | \text{dict}$  $\text{receive}() \rightarrow \text{str} | \text{bytes} | \text{dict}$  $\text{receive}() \rightarrow \text{str} | \text{bytes} | \text{dict}$  $\text{receive}() \rightarrow \text{str} | \text{bytes} | \text{dict}$  $\text{receive}() \rightarrow \text{str} | \text{bytes} | \text{dict}$  $\text{receive}() \rightarrow \text{str} | \text{bytes} | \text{dict}$

Listen for a message on the wire.

#### **Returns**

The content received

#### **Return type**

[str](https://docs.python.org/3/library/stdtypes.html#str)[|bytes|](https://docs.python.org/3/library/stdtypes.html#bytes)[dict](https://docs.python.org/3/library/stdtypes.html#dict)

#### class zonis.FastAPIWebsockets

Bases: [object](https://docs.python.org/3/library/functions.html#object)

A websocket implementation wrapping FastAPI websockets

**async send**(*content:*  $str$ )  $\rightarrow$  [None](https://docs.python.org/3/library/constants.html#None)

async  $\text{receive}() \rightarrow \text{str} | \text{bytes} | \text{dict}$  $\text{receive}() \rightarrow \text{str} | \text{bytes} | \text{dict}$  $\text{receive}() \rightarrow \text{str} | \text{bytes} | \text{dict}$  $\text{receive}() \rightarrow \text{str} | \text{bytes} | \text{dict}$  $\text{receive}() \rightarrow \text{str} | \text{bytes} | \text{dict}$  $\text{receive}() \rightarrow \text{str} | \text{bytes} | \text{dict}$  $\text{receive}() \rightarrow \text{str} | \text{bytes} | \text{dict}$ 

#### class zonis.Websockets

Bases: [object](https://docs.python.org/3/library/functions.html#object)

A websocket implementation wrapping the websockets library

async send(*content: [str](https://docs.python.org/3/library/stdtypes.html#str)*) → [None](https://docs.python.org/3/library/constants.html#None)

async  $\text{receive}() \rightarrow \text{str} | \text{bytes} | \text{dict}$  $\text{receive}() \rightarrow \text{str} | \text{bytes} | \text{dict}$  $\text{receive}() \rightarrow \text{str} | \text{bytes} | \text{dict}$  $\text{receive}() \rightarrow \text{str} | \text{bytes} | \text{dict}$  $\text{receive}() \rightarrow \text{str} | \text{bytes} | \text{dict}$  $\text{receive}() \rightarrow \text{str} | \text{bytes} | \text{dict}$  $\text{receive}() \rightarrow \text{str} | \text{bytes} | \text{dict}$ 

## **FIVE**

## **PACKET DATA STRUCTURES**

<span id="page-16-4"></span><span id="page-16-0"></span>At the router level:

{

}

```
"packet_id": "str",
"type": "request|response",
"data": {...}
```
The packets which can be sent at the client level:

#### <span id="page-16-1"></span>class zonis.Packet

Bases: [TypedDict](https://docs.python.org/3/library/typing.html#typing.TypedDict)

data: [Any](https://docs.python.org/3/library/typing.html#typing.Any)

type: [Literal\[](https://docs.python.org/3/library/typing.html#typing.Literal)'IDENTIFY', 'REQUEST', 'SUCCESS\_RESPONSE', 'FAILURE\_RESPONSE', 'CLIENT\_REQUEST', 'CLIENT\_REQUEST\_RESPONSE']

identifier: [str](https://docs.python.org/3/library/stdtypes.html#str)

<span id="page-16-3"></span>class zonis.RequestPacket

Bases: [TypedDict](https://docs.python.org/3/library/typing.html#typing.TypedDict)

route: [str](https://docs.python.org/3/library/stdtypes.html#str)

arguments: [Dict\[](https://docs.python.org/3/library/typing.html#typing.Dict)[str,](https://docs.python.org/3/library/stdtypes.html#str) [Any\]](https://docs.python.org/3/library/typing.html#typing.Any)

#### <span id="page-16-2"></span>class zonis.IdentifyDataPacket

Bases: [TypedDict](https://docs.python.org/3/library/typing.html#typing.TypedDict)

override\_key: [Optional](https://docs.python.org/3/library/typing.html#typing.Optional)[\[str\]](https://docs.python.org/3/library/stdtypes.html#str)

secret\_key: [str](https://docs.python.org/3/library/stdtypes.html#str)

#### class zonis.IdentifyPacket

Bases: [TypedDict](https://docs.python.org/3/library/typing.html#typing.TypedDict)

identifier: [str](https://docs.python.org/3/library/stdtypes.html#str)

type: [Literal\[](https://docs.python.org/3/library/typing.html#typing.Literal)'IDENTIFY']

data: [IdentifyDataPacket](#page-16-2)

#### class zonis.ClientToServerPacket

Bases: [TypedDict](https://docs.python.org/3/library/typing.html#typing.TypedDict)

<span id="page-17-0"></span>identifier: [str](https://docs.python.org/3/library/stdtypes.html#str) type: [Literal\[](https://docs.python.org/3/library/typing.html#typing.Literal)'CLIENT\_REQUEST'] data: [RequestPacket](#page-16-3)

### **SIX**

### **ROUTER**

#### <span id="page-18-2"></span><span id="page-18-0"></span>zonis.route(*route\_name: [Optional\[](https://docs.python.org/3/library/typing.html#typing.Optional)[str\]](https://docs.python.org/3/library/stdtypes.html#str) = None*)

Turn an async function into a valid IPC route.

#### **Parameters**

route\_name ( $Optional[str]$  $Optional[str]$ ) – An optional name for this IPC route, defaults to the name of the function.

#### **Raises**

[DuplicateRoute](#page-12-1) – A route with this name already exists

#### <span id="page-18-1"></span>class zonis.Router

Bases: [object](https://docs.python.org/3/library/functions.html#object)

A router class for enabling two-way communication down a single pipe.

This is built on the architecture ideals that if you want to send something down the pipe, then this class can return you the response just fine. However, if you wish to receive content for this class then you need to register an async method to handle that incoming data as this class doesn't have the context required to handle it.

#### async block\_until\_closed()

A blocking call which releases when the WS closes.

#### **Notes**

This will block even if the underlying WS has yet to connect.

```
async connect_client(strIdentifyDataPacketNone}
```
A blocking call which connects the underlying WS.

#### async connect\_server()  $\rightarrow$  [None](https://docs.python.org/3/library/constants.html#None)

```
async None
```
Close the underlying WS

```
async senddict) \rightarrow Future
```
Send data down the pipe and receive a response.

#### **Parameters**

 $data$  ( $dict$ ) – The packet to send down the pipe

#### **Returns**

This future will contain the returned data once it becomes available

#### **Return type**

[asyncio.Future](https://docs.python.org/3/library/asyncio-future.html#asyncio.Future)

<span id="page-19-1"></span>async send\_response(*\**, *packet\_id: [str](https://docs.python.org/3/library/stdtypes.html#str)*, *data: [Optional](https://docs.python.org/3/library/typing.html#typing.Optional)[\[dict\]](https://docs.python.org/3/library/stdtypes.html#dict) = None*)

Sends a response to a received request without waiting anything.

#### **Parameters**

- packet\_id  $(str)$  $(str)$  $(str)$  The packet ID to respond to
- data  $(dict)$  $(dict)$  $(dict)$  The data being responded with

#### register\_receiver(*callback*) → *[Router](#page-18-1)*

Register the provided callback to handle packets with the request type.

#### **Parameters**

callback – The callback to call with the packet data.

#### <span id="page-19-0"></span>class zonis.RouteHandler

Bases: [object](https://docs.python.org/3/library/functions.html#object)

route(*route\_name: [Optional](https://docs.python.org/3/library/typing.html#typing.Optional)[\[str\]](https://docs.python.org/3/library/stdtypes.html#str) = None*)

Turn an async function into a valid IPC route.

#### **Parameters**

route\_name (Optional [\[str\]](https://docs.python.org/3/library/stdtypes.html#str)) – An optional name for this IPC route, defaults to the name of the function.

#### **Raises**

[DuplicateRoute](#page-12-1) – A route with this name already exists

#### **Notes**

If this is a method on a class, you will also need to use the register\_class\_instance\_for\_routes method for this to work as an IPC route.

#### $load\_routers() \rightarrow None$  $load\_routers() \rightarrow None$

Loads all decorated routes.

#### register\_class\_instance\_for\_routes(*instance*, *\*routes*) → [None](https://docs.python.org/3/library/constants.html#None)

Register a class instance for the given route.

When you turn a method on a class into an IPC route, you need to call this method with the instance of the class to use as well as the names of the routes for registration to work correctly.

#### **Parameters**

- **instance** The class instance the methods live on
- routes A list of strings representing the names of the IPC routes for this class.

## **SEVEN**

## **INDICES AND TABLES**

- <span id="page-20-0"></span>• genindex
- modindex
- search

## **INDEX**

## <span id="page-22-0"></span>A

arguments (*zonis.RequestPacket attribute*), [13](#page-16-4)

## B

BaseZonisException (*class in zonis*), [9](#page-12-5) block\_until\_closed() (*zonis.Client method*), [3](#page-6-2) block\_until\_closed() (*zonis.Router method*), [15](#page-18-2)

## C

Client (*class in zonis*), [3](#page-6-2) ClientToServerPacket (*class in zonis*), [13](#page-16-4) close() (*zonis.Client method*), [3](#page-6-2) close() (*zonis.Router method*), [15](#page-18-2) connect\_client() (*zonis.Router method*), [15](#page-18-2) connect\_server() (*zonis.Router method*), [15](#page-18-2)

## D

data (*zonis.ClientToServerPacket attribute*), [14](#page-17-0) data (*zonis.IdentifyPacket attribute*), [13](#page-16-4) data (*zonis.Packet attribute*), [13](#page-16-4) disconnect() (*zonis.Server method*), [5](#page-8-1) DuplicateConnection (*class in zonis*), [9](#page-12-5) DuplicateRoute (*class in zonis*), [9](#page-12-5)

## F

FastAPIWebsockets (*class in zonis*), [11](#page-14-1)

## I

identifier (*zonis.ClientToServerPacket attribute*), [13](#page-16-4) identifier (*zonis.IdentifyPacket attribute*), [13](#page-16-4) identifier (*zonis.Packet attribute*), [13](#page-16-4) IdentifyDataPacket (*class in zonis*), [13](#page-16-4) IdentifyPacket (*class in zonis*), [13](#page-16-4)

## L

load\_routes() (*zonis.Client method*), [3](#page-6-2) load\_routes() (*zonis.RouteHandler method*), [16](#page-19-1) load\_routes() (*zonis.Server method*), [6](#page-9-0)

## M

MissingReceiveHandler (*class in zonis*), [9](#page-12-5)

## O

override\_key (*zonis.IdentifyDataPacket attribute*), [13](#page-16-4)

## P

Packet (*class in zonis*), [13](#page-16-4) parse\_identify() (*zonis.Server method*), [6](#page-9-0)

## R

receive() (*zonis.FastAPIWebsockets method*), [11](#page-14-1) receive() (*zonis.WebsocketProtocol method*), [11](#page-14-1) receive() (*zonis.Websockets method*), [11](#page-14-1) register\_class\_instance\_for\_routes() (*zonis.Client method*), [3](#page-6-2) register\_class\_instance\_for\_routes() (*zonis.RouteHandler method*), [16](#page-19-1) register\_class\_instance\_for\_routes() (*zonis.Server method*), [6](#page-9-0) register\_receiver() (*zonis.Router method*), [16](#page-19-1) request() (*zonis.Client method*), [3](#page-6-2) request() (*zonis.Server method*), [5](#page-8-1) request\_all() (*zonis.Server method*), [5](#page-8-1) RequestFailed (*class in zonis*), [9](#page-12-5) RequestPacket (*class in zonis*), [13](#page-16-4) route (*zonis.RequestPacket attribute*), [13](#page-16-4) route() (*in module zonis*), [15](#page-18-2) route() (*zonis.Client method*), [3](#page-6-2) route() (*zonis.RouteHandler method*), [16](#page-19-1) route() (*zonis.Server method*), [6](#page-9-0) RouteHandler (*class in zonis*), [16](#page-19-1) Router (*class in zonis*), [15](#page-18-2)

## S

secret\_key (*zonis.IdentifyDataPacket attribute*), [13](#page-16-4) send() (*zonis.FastAPIWebsockets method*), [11](#page-14-1) send() (*zonis.Router method*), [15](#page-18-2) send() (*zonis.WebsocketProtocol method*), [11](#page-14-1) send() (*zonis.Websockets method*), [11](#page-14-1) send\_response() (*zonis.Router method*), [15](#page-18-2) Server (*class in zonis*), [5](#page-8-1) start() (*zonis.Client method*), [3](#page-6-2)

## T

type (*zonis.ClientToServerPacket attribute*), [14](#page-17-0) type (*zonis.IdentifyPacket attribute*), [13](#page-16-4) type (*zonis.Packet attribute*), [13](#page-16-4)

## $\bigcup$

UnhandledWebsocketType (*class in zonis*), [9](#page-12-5) UnknownClient (*class in zonis*), [9](#page-12-5) UnknownPacket (*class in zonis*), [9](#page-12-5) UnknownRoute (*class in zonis*), [9](#page-12-5)

## W

WebsocketProtocol (*class in zonis*), [11](#page-14-1) Websockets (*class in zonis*), [11](#page-14-1)